# RAM, ROM and Virtual memory

#### What are the differences between ROM and RAM?

#### **RAM** (*Random Access Memory*)

and **ROM** (*Read Only Memory*) are both types of **solid state memory**, allowing **quick access to data** and **not being sensitive to being moved** around while in use.

In both types of memory, individual electronic switches are arranged in blocks (usually of 8, making 1 byte of memory) and binary numbers are stored as a pattern of switch positions.

The **differences** between Random Access memory (**RAM**) and Read Only Memory (**ROM**) are summarised below:

RAM

The contents of RAM **can be altered** so a computer can both **read** from and **write** to memory addresses in RAM.

RAM is described as **volatile** meaning that if the power is switched off or the battery removed then the contents will be **lost**.

ROM

The contents of ROM **cannot be altered** so a computer can only **read** from memory addresses in ROM.

ROM is described as **non-volatile** meaning that if the power is switched off or the battery removed then the contents are **not lost**.

#### Why is ROM needed in a computer system?

ROM is needed for devices where programs or data must not be lost when the power is turned off or batteries are removed etc.

- **• Embedded computers** such as those in microprocessor
- controlled devices use ROM to store the software to
- control the hardware, as well as data such as
- cooking/washing

timings etc.

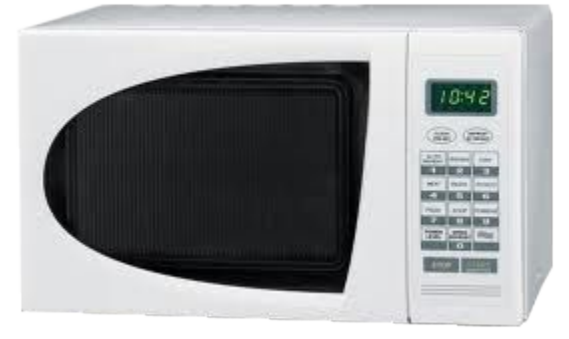

**The embedded computer in a modern microwave oven would have the program settings stored on a ROM chip**

A typical computer uses special ROM called the **BIOS** (*Basic Input/OutputSystem*) which permanently stores the software needed to **boot up** the computer (*access computer hardware such as the hard drive and then load the operating system into RAM*).

#### Why is RAM needed in a computer system?

When a personal computer is in use the following are loaded into RAM from the backing storage:

- The **Operating System** (*OS*)
- All the other **programs** that are running
- Any **data files** that are in use.

**RAM** is needed for this task because it would be far too slow for the CPU to directly access this data from the secondary storage.

New files that are created, or changes made to files while the computer system is in use, need to be **saved** before the computer is switched off. This is done by **copying** the data from **RAM** to the secondary storage.

#### How does the amount of RAM in a personal computer affect its performance?

A modern computer might have between 1GB and 4GB or more of RAM installed and this is easily upgraded by adding more. If the amount of RAM is increased then a computer can run more programs simultaneously, or process larger files, without being slowed down by having to use virtual memory.

**SUMMARY: The more RAM installed in a personal computer, the higher the performance.**

## What is virtual memory and why is it needed?

If a computer system does not have enough RAM then there will be a limitation on the number of programs that can be running at one time, or the number of files that can be loaded and processed.

However, it is possible for the OS to copy blocks of data that are not being used by the CPU from RAM to secondary storage (typically the hard drive) and copy blocks of data that are needed by the CPU into the spare RAM that is then available.

## What is virtual memory and why is it needed?

If this swapping of active and inactive blocks of data between RAM and secondary storage is managed well then it will appear to the CPU that all the programs in use are running as if there was unlimited RAM available to them, hence the term virtual memory.

This solution is a very cheap but does have its limitations. Because the read/write speed of a hard drive is so much slower than RAM, continual swapping of inactive and active data blocks will cause a delay to the execution of programs. If a computer is very low on RAM and switching between many programs then it will slow down dramatically because too much time will be spent swapping blocks of data between real and virtual memory.

#### What is virtual memory and why is it needed?

The area of the hard disk that acts as the virtual memory is called a **page file**and the size can set using the OS. It is usually set to be around twice the size of the RAM.

**SUMMARY: Virtual memory is memory that uses secondary storage to supplement RAM, but to the CPU it appears as if the whole program is loaded and running from RAM.**

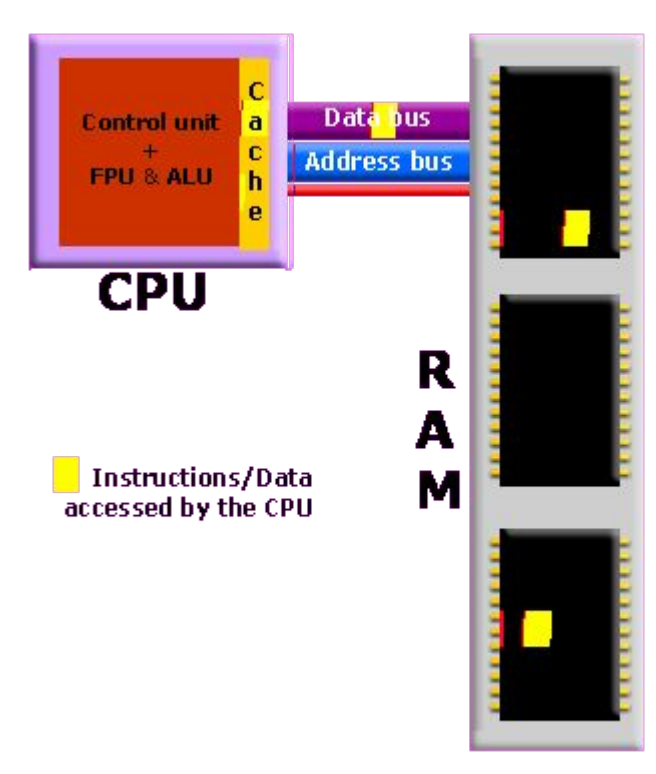

**A simplified diagram showing L2 cache memory buffering data transfer between CPU and ROM**

- Cache memory is a small amount of very fast memory that is built into the CPU. It acts like a **buffer** (a temporary store) between the CPU and RAM.
- Rather than access instructions and data from RAM one at a time, **whole blocks** of instructions and data that are in use by the CPU are copied into the cache memory, **along with the associated memory addresses**.

- If the CPU needs to access a memory address it first checks the cache memory to see if there is a match. If there is then it access the **contents** of the cache version rather than the version stored in RAM.
- When a block of data or instructions in cache memory is no longer being used by the CPU it is either **deleted**, or **copied back** to RAM if any changes have been made.
- Many CPU designs have two levels of cache memory, the fastest (L1) is divided into a data cache and an instruction cache. The second (L2) cache is slightly slower and sits between the L1 cache and RAM. The L1 cache and L2 cache can be clearly seen on this enlarged labelled image of a CPU.

- •Without cache memory the CPU would waste clock cycles waiting while data and instructions were exchanged with the much slower RAM.
- •Typical cache memory sizes range from 256KB to 4MB. **SUMMARY: Cache memory is very fast memory that is built into the CPU. The larger the cache size the less time the CPU has to spend accessing RAM so programs will execute faster.**

## What is flash memory?

Flash memory is a special type of RAM that, unlike normal RAM, is **non-volatile** (it does not need a power supply to preserve the memory contents). Flash memory cannot however replace RAM in a computer as the read/write speeds are too slow. Typical storage sizes range from 1GB to 16GB and higher.

## What is flash memory?

#### **Examples of flash memory in use**:

- Compact Flash<sup>™</sup> and Secure Digital<sup>™</sup> (SD) memory cards in digital cameras.
- Mini and Micro SD cards in Smartphones.
- Memory cards in MP3 music players.
- Memory cards for video game consoles.
- USB memory sticks.
- Solid state drives

**SUMMARY: Flash memory combines the permanence of ROM with the flexibility of RAM, but not the speed.**

#### What are registers?

Registers are tiny but extremely fast memory locations built into the CPU which are used as temporary stores for instructions and data while instructions are being processed.

#### **Examples of registers:**

- The **Accumulator**, a register in which intermediate arithmetic and logic results are stored as calculations (addition, multiplication, shift, etc.) are carried out.
- The **Program Counter**, a register that stores the **address** of the next instruction to be executed. After the instruction is completed it is either
	- incremented by the number of bits that make up an instruction, so the next sequential instruction can be accessed.
	- set to the memory location of a non-sequential instruction to allow programs to carry out iteration loops and conditional program execution rather than just stepping through the instructions in sequence.
- The **Current Instruction** register which stores the **instruction** currently being executed.

#### Purpose

Without such registers it would be necessary to use cache memory or even RAM to store such temporary data which would be impractically slow. A typical **register size** might be 32 or 64 bits.

Special single bit registers called **flags** are set to 0/1 to record true/false data, for example; if the result of a calculation is negative.

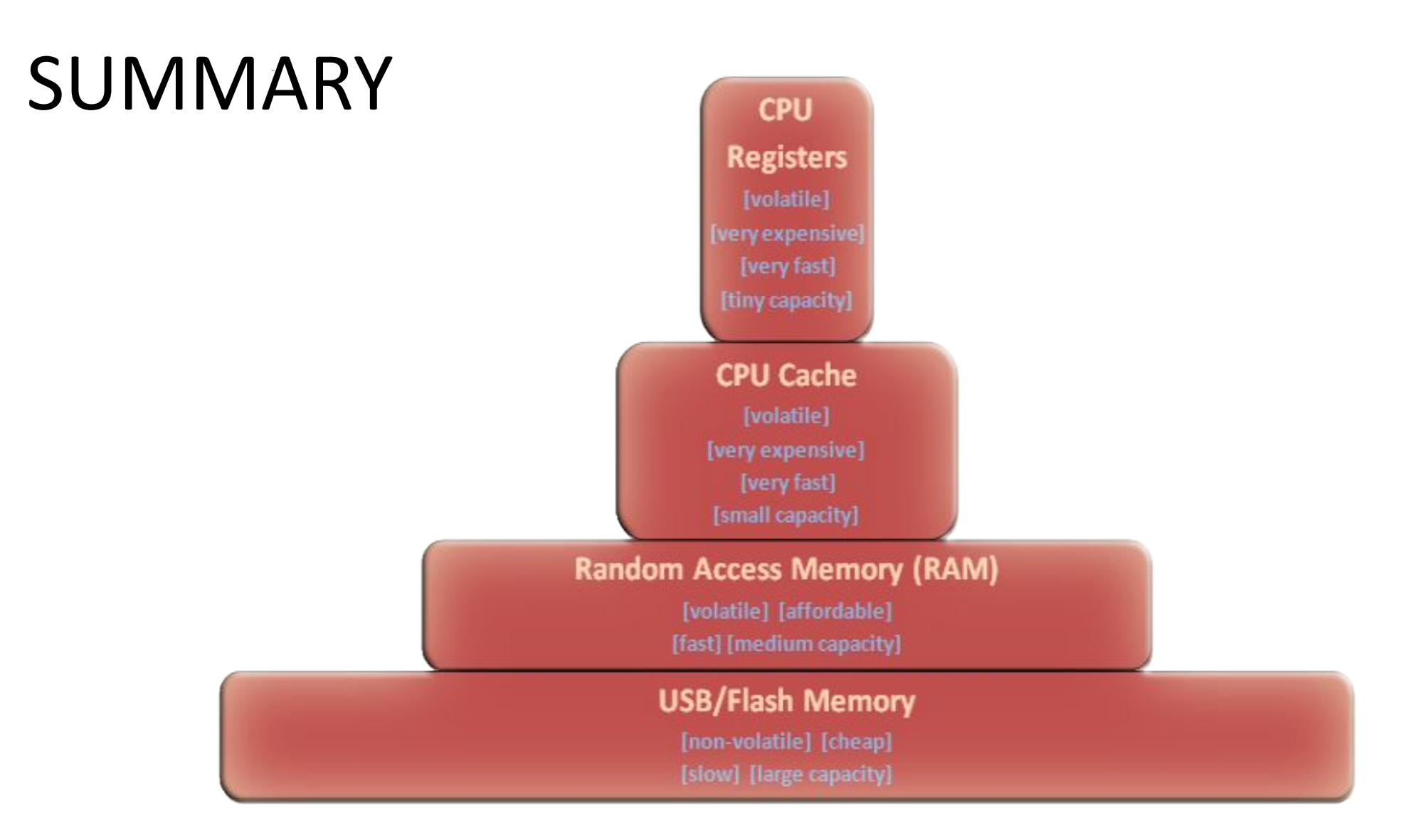

**A comparison of the characteristics of different memory types**

#### How do changes in memory technologies lead to changes in computer designs?

**SUMMARY**: Memory technology has developed significantly over the years. Changes include:

- **•Greater storage density**; (*the number of bits per chip has increased from almost 1 kilobit (Kb) to 2 gigabit (GB) per chip*) meaning computer systems, in particular portable ones, can be much smaller.
- **• Faster read/write time**s; allowing increases in the performance of computer systems, although these speed increases still lag behind the advances in processor speeds.
- **• Lower costs per gigabit**; making it affordable to install significant amounts of RAM in quite basic computer systems.
- **• Flash memory capacity** has risen to the point where solid state storage becomes a realistic alternative to the hard drive in smaller systems. This means that a computer can start operating far more quickly when it is started up as the data can be copied into RAM so much faster.
- **• Cache memory** built into the CPU has made data transfer between the processor and RAM far more efficient, allowing significant increases in performance at a reasonable cost.
- **• Less power consumption**; allowing mains computers to consume less electricity and portable computing devices to last longer on battery power or use smaller batteries and be even more portable.